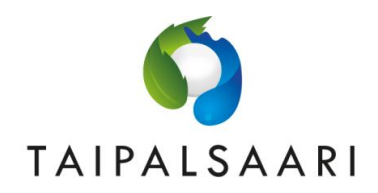

# **Taipalsaaren kunnan laskutusohjeistus**

Ostolaskujen skannaus ja kierrätys hoidetaan Meidän IT ja Talous Oy:n toimesta.

Taipalsaaren kunta ottaa ostolaskut ensisijaisesti vastaan verkkolaskuina. **Ostolaskun osoite- tai viitetiedossa tulee ilmoittaa tilaavan yksikön/tilaajan nimi, jonka perusteella lasku voidaan ohjata oikealle henkilölle käsiteltäväksi.**

## **Vaihtoehdot ostolaskujen lähettämiselle:**

#### **1. Verkkolaskut:**

Pyydämme teitä käyttämään ensisijaisesti verkkolaskua Verkkolaskuosoite: 003701633205 Verkkolaskuoperaattori: Basware Oyj Operaattorin välittäjätunnus: BAWCFI22

#### **2. Toimittajaportaali:**

Toimittajaportaali on Basware Oyj:n ylläpitämä, toimittajille maksuton palvelu, jonka avulla voi lähettää sähköisiä laskuja. Toimittajaportaali on tarkoitettu toimittajille, joilla vähän laskuja, joilla ei ole mahdollista lähettää verkkolaskuja tai ei ole erillistä laskutusjärjestelmää. Toimittajaportaalin etuna on, että lasku on postin kautta lähetettävää laskua nopeammin käsiteltävissä. Toimittajaportaalin tunnusten luontiin tarvitaan sähköpostiosoite.

Täältä voit luoda tunnukset toimittajaportaaliin:<https://portal.basware.com/open/BaswarePortal>

Sisäänkirjautumislinkki toimittajaportaaliin: [https://portal.basware.com](https://portal.basware.com/)

Toimittajaportaalin käyttöohje: [https://portal.basware.com/8dfacfe/assets/guides/FI/Basware.Portal.Quick.Guide.to.SP.Users\\_FI-FI.pdf](https://portal.basware.com/8dfacfe/assets/guides/FI/Basware.Portal.Quick.Guide.to.SP.Users_FI-FI.pdf)

Tukipalvelut: Puhelin (tuki Suomeksi): 0600 97373 (3 €/min + pvm) Sähköposti (tuki Englanniksi): bc.servicedesk.global@basware.com

#### **3. Laskujen lähettäminen sähköpostilla skannauspalveluun:**

Mikäli ei ole mahdollista käyttää verkkolaskutusta, niin laskun voi myös lähettää sähköpostitse skannauspalvelun osoitteeseen [taipalsaari@bscs.basware.com.](mailto:taipalsaari@bscs.basware.com)

Yleiset ohjeet skannauksen sähköpostiosoitteen laskuille:

- Lasku on liitetty PDF-tiedostona, jossa yksi tiedosto on aina yksi lasku. Muissa kuin PDF-formaatissa lähetetyt tiedostot hylätään.

- Yhdellä sähköpostilla voi olla ainoastaan 100 liitettyä PDF-tiedostoa, joista jokainen erillinen tiedosto

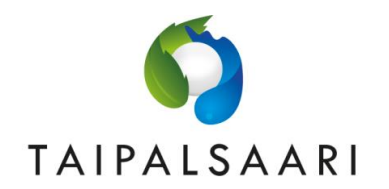

käsitellään yhtenä laskuna.

- Sähköpostin viestikenttä voi olla tyhjä, sitä ei liitetä mukaan (ainoastaan liitetiedosto).
- Vain laskuja voi lähettää osoitteeseen, muu materiaali poistetaan.

- PDF tulee nimetä seuraavin merkein: [A-Z], [a-z], [0-9], [.], [\_] (ei ä-kirjaimia eikä välilyöntejä tiedostonimessä).

- Tyhjät tiedostot (tiedoston koko 0) poistetaan.
- Sähköpostin koko ei saa ylittää 10 MB.
- Lähettäkää laskut osoitteesta, johon voidaan myös vastaanottaa mahdolliset virheilmoitukset.

- Olkaa hyvä ja käyttäkää PDF versioita 1.4. tai uudempaa mikäli mahdollista. Versioita 1.2. tai alempaa ei tueta.

Hyväksytystä laskusta tulee ilmoitus englanniksi, jossa kerrotaan, että lasku vastaanotettu ja että se on nyt prosessoitumassa.

Huomioittehan, että jopa sähköpostissa oleva allekirjoituksen sisältämä kuva voi hylätä laskun. Sähköposti tulee olla muuten tyhjä, mukana vain liitetiedosto.

### **4. Osoite paperilaskuille:**

Taipalsaaren kunta PL 1197 00026 BASWARE

Lisätietoja ostolaskujen käsittelyyn liittyvissä asioissa:

Taipalsaaren kunta: kirjaamo@taipalsaari.fi

Meidän IT ja Talous Oy, ostolaskutiimi: ostolaskut.asiakaspalvelu@meita.fi tai puh. 013 - 339 0750